## Visual C++ Programming

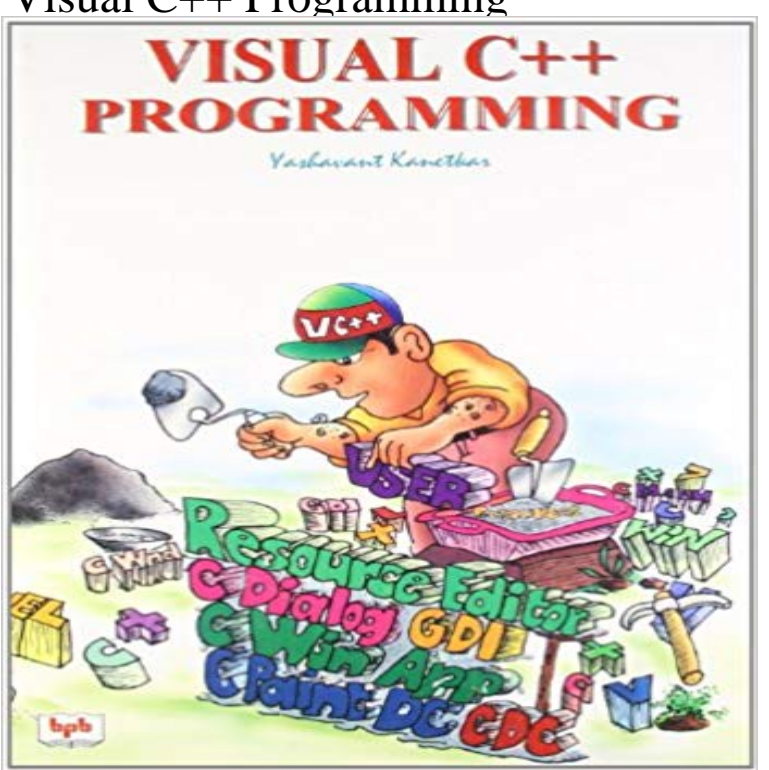

Book summary of visual c++ programming, kanetkar visual c++ and microsoft foundation class (mfc) library are the tools of choice for professional windows programmer. This book makes vc++ and mfc programming easier by using a novel approach. It doesnt use appwizard and class wizard to write vc++ programs since these wizards generate a lot of code which can do lots of things when all that you want is a plain simple window . And thats what any programmer would like to get in his first program when he is learning windows programming. The whole idea of this book is to make you understand how things work under the hood rather than teaching you which buttons to click while using the wizards. Table of contents -windows basics -c under windows -introduction to mfc -writing text and drawing graphics -keyboard -mouse -menus -toolbars -status bars -controls -dialog boxes -common controls -common dialogs -file i/o ? ? ? ?

You can use Visual C++ in the Visual Studio integrated development environment (IDE) to create Standard C++ programs. You can type your own C++ program or use one of the sample programs. The sample program in this walkthrough is a console application. - 16 min - Uploaded by Trevor PayneLearn the basics of programming in C++ (Cpp) in this series of tutorials! This first lesson focuses The Visual C++ programming language and development tools help you develop native Universal Windows apps, native desktop and server applications, cross-platform libraries that run on Android and iOS as well as Windows, and managed apps that run on the .NET Framework.Unreal Engine 4 (UE4) is designed to integrate smoothly with Visual Studio, allowing you to quickly and easily make code changes in your projects to If you just want a lightweight tool to edit your C++ files, Visual Studio Code is a great choice but if you want the best possible experience for your existing Visual C++ projects or debugging on Windows, we recommend you use a version of the Visual Studio IDE such as Visual Studio Community.Install Visual Studio and choose your C++ workloads Python. Use Python Tools for Visual Studio to create Python applications that interact with C++ programs.Visual C++ is the most powerful development language for Windows. With Visual C++ and the OLE DB Provider API or the OLE DB Helper API, you can build - 13 min - Uploaded by ProgrammingKnowledgeHow to compile and run a C Program in Visual Studio 2012 Writing your first C++ Program 2 days ago Use Visual Studio to build cross-platform apps for iOS, Android, IoT, and Windows devices using modern, standards-compliant C and C++. Design and build classic Windows desktop programs or Universal Windows appsIt is a reduced version of Visual Studio available as a free program to download from: http:///express/ Note that Express comes in a variety of - 12 min - Uploaded by Mussab HasanCreating Simple GUI C++ program MS Visual Studio for calculating the factorial of an inputted To complete this walkthrough, you must have installed either Visual Studio and the optional Visual C++ components, or the Microsoft Visual C++ Build Tools. Use MSBuild with the Microsoft Visual C++ compiler or a 3rd

party toolset Design and build classic Windows desktop programs or UniversalThe latest version of this topic can be found at .NET Programming with C++/CLI (Visual C++). The following topics describe how Visual C++ can target the . - 4 min - Uploaded by monsterhunter445You have to download the code in a text document sorry because youtube Is not allowing me to - 6 min - Uploaded by Microsoft Visual StudioLearn about the new workloads available inside Visual Studio 2017 that enable C++ Lexical Conventions Fundamental lexical elements of a C++ program: tokens, comments, operators, keywords, punctuators, literals. Also, file translation